## "到梦空间"系统管理员权限配置建议表

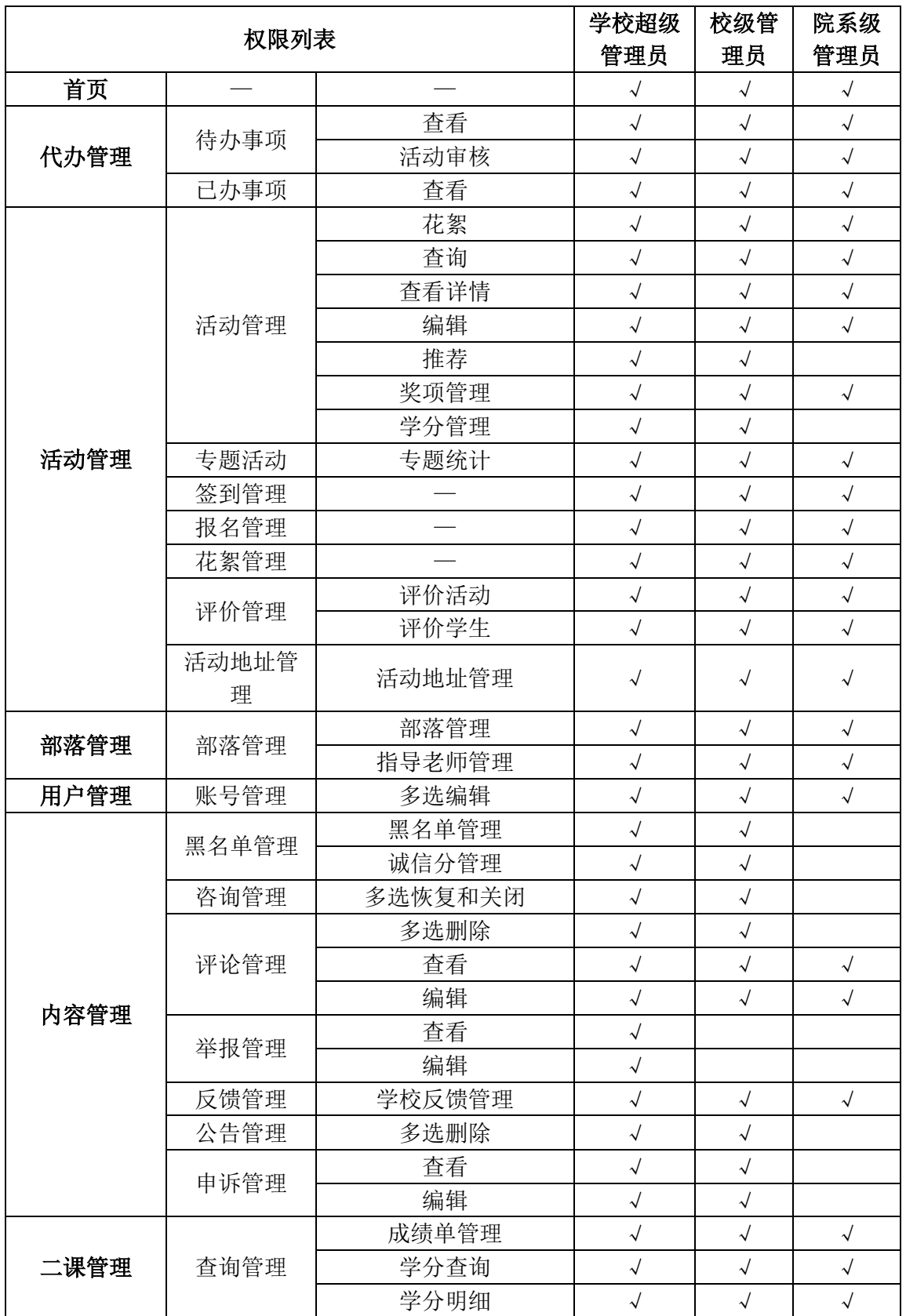

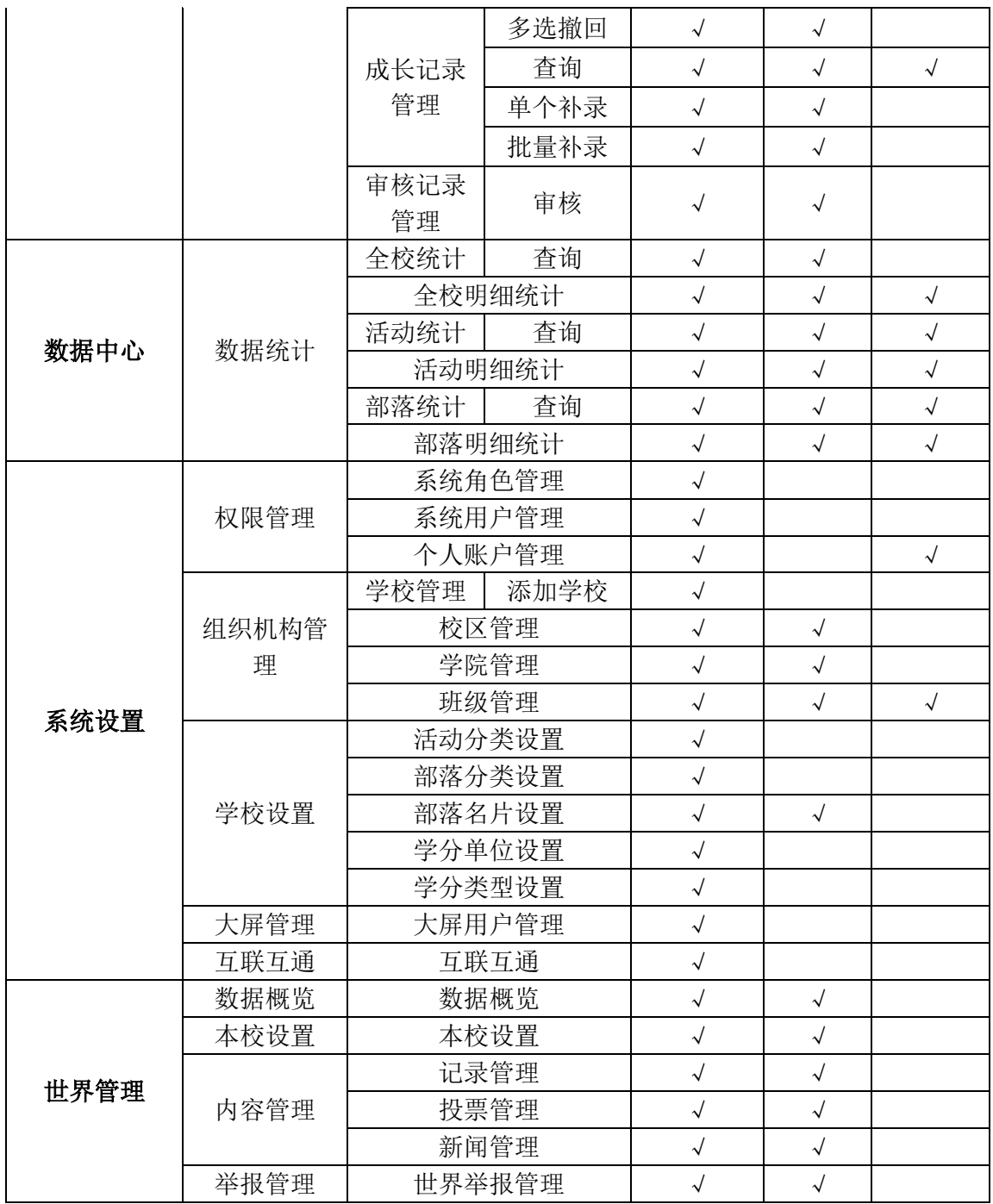